## **ĐƠN HÀNG (SO)**

- **Giới thiệu:** Lập và quản lý các Đơn hàng khách đã đặt. Đơn hàng chia làm 3 loại:
	- o Đơn hàng thương mại: Bán sản phẩm tồn kho.
	- o Đơn hàng sản xuất khách đặt: Sản phẩm sản xuất theo yêu cầu của khách đặt hoặc hàng không còn tồn kho, cần sản xuất trước khi giao hàng.
	- o Đơn hàng sản xuất tồn kho: Đơn hàng chính là kế hoạch kinh doanh. Cung cấp số lượng cần bán để nhà máy lên kế hoạch sản xuất.
- **Hướng dẫn giao diện:** Giao diện tương tự các giao diện khác, lưu ý các điểm khác biệt sau:
	- o **Đối tượng:** Cho phép đối tượng giao dịch ký đơn hàng và đối tượng xuất hóa đơn là khác nhau.
	- o **Thừa hưởng dữ liệu:** Có thể tạo Đơn hàng từ Phiếu báo giá hoặc nhận từ excel (Excel nhập theo mẫu của phần mềm quy định trước.)
	- o **Loại đơn hàng:** Phải chọn đúng.
		- **Đơn hàng thương <sup>m</sup>ại**: Cho phép theo dõi quá trình giao hàng, không cho phép chạy quy trình sản xuất.
		- **Đơn hàng khách đặt**: Sử dụng quy trình đầy đủ: Sản xuất, mua hàng, giao hàng  $\rightarrow$  Đơn hàng đóng khi hoàn thành giao hàng.
		- **Đơn hàng tồn kho**: Không cho phép giao hàng  $\rightarrow$  Sản xuất xong là đóng đơn hàng.
	- o **Nút tiện ích**:
		- **Kiểm tra tồn kho**: In kiểm tra số dư tức thời của những mã hàng được nhập trong phiếu.
		- **Số dư công nợ**: Kiểm tra nhanh số dư công nợ phải thu của khách hàng đến thời điểm hiện tại.
		- **Cập nhật giá bán**: Cập nhật đơn giá theo chính sách giá đã thiết lập.

## **Mẹo (Tips)**

- o Có thể tận dụng Phiếu báo giá để nhập Đơn hàng tổng (Hợp đồng ghi nhớ).
- o Chuột phải vào số phiếu báo giá (bên phần Danh sách) để in các báo cáo liên quan.
- **Tham chiếu**: Xem thêm hướng dẫn sử dụng những thông tin liên quan
	- o Danh mục Đối tương
	- o Danh mụ[c Nhóm hàng](http://live.junsky.vn/help/htm/cf/cfig.htm)
	- o Danh mục Từ điể[n hàng hóa, v](http://live.junsky.vn/help/htm/cf/cfi.htm)ật tư
	- o [Danh m](http://live.junsky.vn/help/htm/cf/cfs.htm)ục Kho

## $\triangleright$  Hình chụp

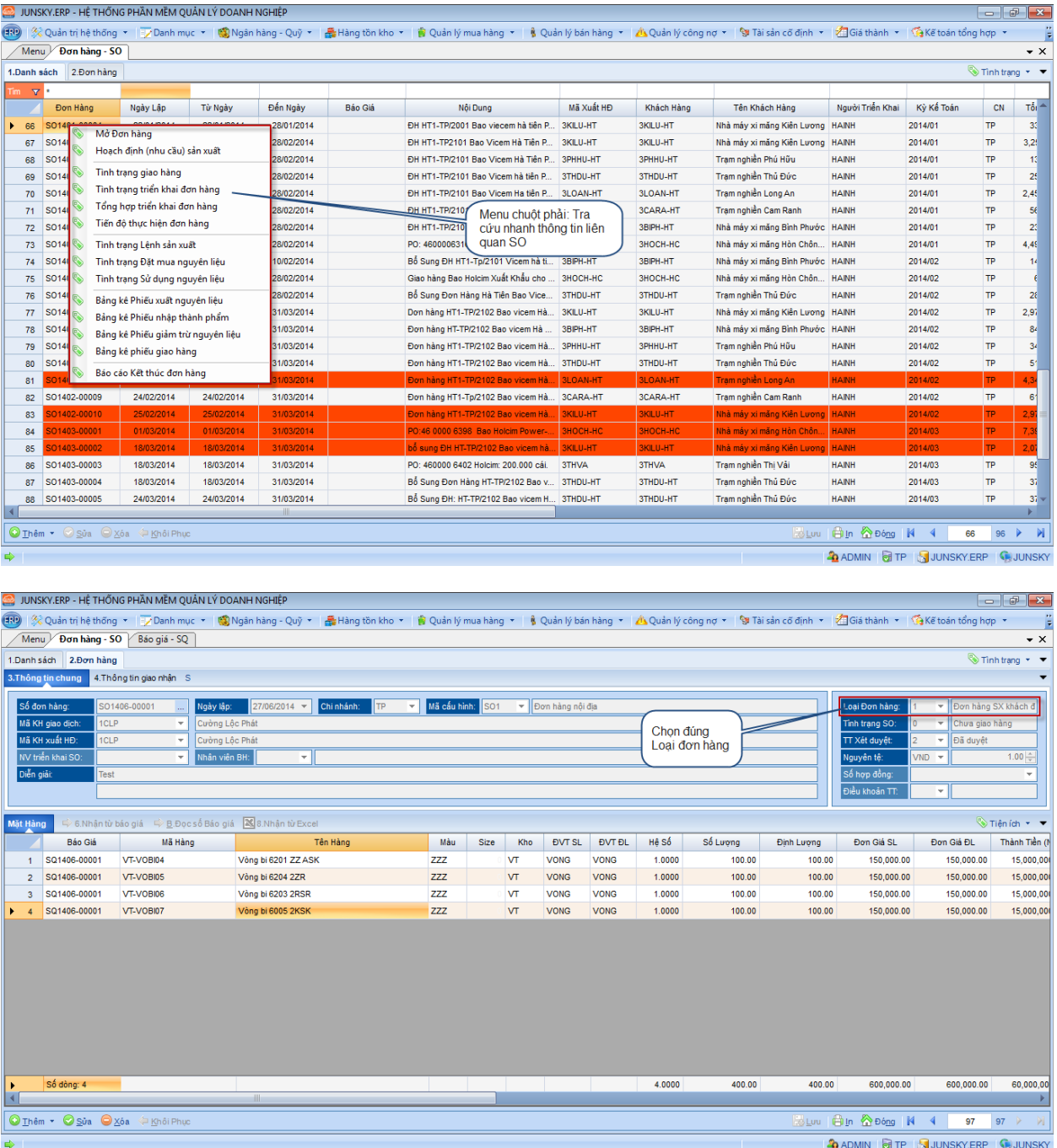

Mẫu in

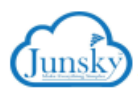

CÔNG TY PHẢN MỀM JUNSKY 145/1 Đường số 9, Phường 9, Q.Gò Vấp, TP.HCM Tel: (08) 6684 4557 - Fax: (08) 3716 3416

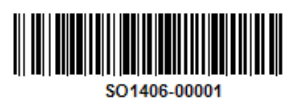

## **ĐƠN HÀNG**

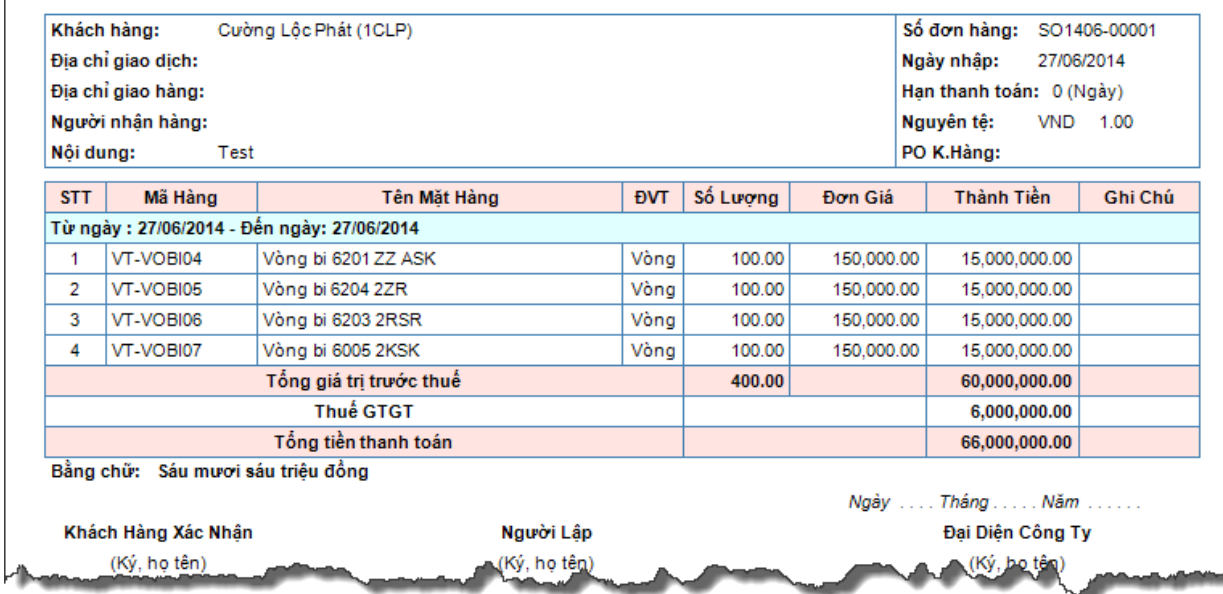